Installing Adobe Photoshop is relatively easy and can be done in a few simple steps. First, go to Adobe's website and select the version of Photoshop that you want to install. Once you have the download, open the file and follow the on-screen instructions. Once the installation is complete, you need to crack Adobe Photoshop. To do this, you need to download a crack for the version of Photoshop that you want to use. Once you have the crack, open the file and follow the instructions to apply the crack. After the crack is applied, you can start using Adobe Photoshop. Be sure to back up your files since cracking software can be risky. With these simple steps, you can install and crack Adobe Photoshop.

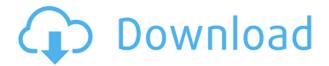

The Live Histogram is a new feature that can help you really enhance the overall appearance of your photograph. It's also a nice tool for anyone who wants to create their own EUV images. To use it, simply place a cursor onto the image and use the slider at the top to display a highlight window of the parts of the image that you want to explore. If you click anywhere along the slider boundary, it highlights the pixels that are now visible in the highlight window. For example, if you highlight a textured area, the pixels will aggregate toward the highlights, but if you highlight a darker area of the image, they'll be concentrated toward the shadows. As you release the mouse, the highlighted area will disappear. With the most recent updates to Photoshop, you're given a ton of options for managing and tweaking images, and chances are you'll create many of them. Indeed, you can spend hours perfecting a single image and making it look the best it can be. The Adobe Freeform Grid is one of those tools which could save the client. It functions as a monitor that you only have to click on and off to hide the image, leaving your focus solely on the design. And you can create or edit frames and put them on a blank area of the page in just a couple of clicks. Now that you have the basics, you may be ready to start customizing files. Some of the drawing tools are easier to learn than others. The Pen tool uses simple lines and arcs. The Line tool is similar, but more precise. Paint bucket and airbrush tools are the most complex of all of them. The Paint Bucket tool is a bit counterintuitive.

## Download free Photoshop CS6With License Key {{ upDated }} 2023

**What It Does**: The Color & Adjustments Layers tool lets you use any of your images for the color you're painting on. The layers stack and can be edited and combined in any way you desire. Photoshop has a number of preset color schemes, but if you prefer to make your own, you can use your own images as a palette. Or, if you want something you can use in real life, you can take a color from a scanned object or create a new one from scratch. **What It Does:** The Filter Gallery lets you find, save, and use thousands of filters of all shapes and sizes. Many are free. Some let you create

special effects, like creating a painting in the dirt or a view with a selective color cast. **What It Does:** The Magic Wand tool is your best friend for quickly selecting an area of an image. Once the tool is active, click on the left margin of the document to add to it, and click the right margin to subtract from it. You can see a preview of your selection while you are making it. With the Levels tool, you can adjust the image's overall color moods and balance. Use this tool, along with lower-level saturation and contrast tools, to change the moods in one image without changing the image's other color components. **What It Does:** The Puppet Warp tool lets you smooth out the edges and wrinkles in your images. With the Warp Tools, you can adjust the amount of stretching, amount of randomly applied deformation, and transform the shape of the object you're warping. e3d0a04c9c

## Photoshop CS6 Download Torrent Incl Product Key 2023

It's time to throw out the boxes and use type frequently. In the new version, you can perform an element replacement. It's pretty simple. You can search for the type that you need, add the type, and easily position it over the scene. You can adjust the size of type in a snap, and even make it slightly transparent. Once you get it right, you can export the image with the changed, replaced type. In a matter of seconds, you can replace any piece of text in your image. You can currently make a square shape. You can draw a box, circle around it, add text on it, and combine several elements under each other. You can also convert a document into an icon, media, or a label without making a document. Most professionals are looking for superior photo editing options, simplicity of use, speed of execution and expanded glossary of professional-grade editing features for their Photoshop to work. Are you using the following features in your work? I use them everyday, and would love to hear about your approach to image editing. Photoshop is the industry leader in image editing and processing. For a beginner, the huge amount of features can be overwhelming. However, the in-depth support in the Photoshop forums has helped many people gain an incredible understanding of Photoshop and have changed their careers. With the constant updating and new features coming out every year, it never stops to amaze and inspire. The program is one of the most popular image editors for bloggers, designers, photographers, and anyone who needs to edit images. Photoshop has a ton of nifty features that even a beginner can take advantage of. For many people, it's their go-to image editing and image creation tool.

download icon photoshop download photoshop x64 download photoshop x64 download photoshop x7 download photoshop x7 download photoshop x7 download photoshop x7 download photoshop x7 download photoshop x7 free full version download photoshop x7 for windows x7

Now, you can draw on a new layer within a photo using the Draw feature. With the Draw feature, you can re-size, rotate, and reposition the image at any time while your drawing is active. You can also add a line to your drawing and even make shapes. You can erase, fill and make selections on a new layer or object directly within the image itself. In the new version of Photoshop, you can export timeline jobs directly to Final Cut Pro X natively. This way, you can easily open and edit your timeline in Final Cut Pro X, keeping all the custom settings, effects, audio and custom color from Photoshop while doing edits in the more efficient Final Cut Pro X editing system. Also, in Photoshop CC with the new web feature, you can now edit and publish a website from Photoshop directly on the Web. Making a stock photo or text look more natural and attractive, the Texture option allows users to add a blurred background texture with considerable ease. The Filter feature features include various tools such as blurs, sharpens, and non-linear color adjustments. Artists can initially edit their created stock images by the use of the Filter feature with a limited number of filters. It also has the "layer masks" feature, which allows users to combine text and image layer styles, giving artists the most effective way to display their work. Linking of two photos using fundamental features only takes a matter of seconds. While layers come with their own unique sub-layers that can have unique appearances, layer styles can be applied separately to each and can be more complex. Additionally, you can use the "merge layers" feature to group layers and make even more complex styles.

## Adobe Photoshop CC 2017:

- Presentation Mode
- Apply to Paths
- Create a New Document
- Responsive Design
- Smooth Color
- Improved Content-Aware Fill
- New Advanced Options

Let's see a few features that are in Photoshop, it is a graphics software initially intended to edit Digital Images. But later developers started to use it for more advanced editing of graphics. A number of features designed to improve the quality of the images. The Adobe Photoshop software and filters enable you to transform your raw and unedited images. Once you have edited it with that software, you can apply it onto other raw images. This process is called the "exposure adjustment" and you can achieve the same result if you apply this also in the RAW Editor. The original version of Photoshop was introduced only after released version of Photoshop 7. In the year 1998, Adobe released Photoshop, which was known as the world's most powerful and revolutionary graphics editing software. An immediate upgrade to Photoshop saved a photographer's life while in the field, as it allowed him to restore a buried subject in a single click by using "Content-Aware Fill." This enabled Photoshop to extract the image from the background without requiring the destruction of the image. This worked by creating missing pixels from the surrounding area. It is the content aware technique that allows Photoshop to analyze and fill the object with as much information as possible from the surrounding pixels.

 $\frac{https://soundcloud.com/lenretiti1972/pluspunkt-deutsch-a1-arbeitsbuch-pdf-download}{https://soundcloud.com/tangexbiscah/answer-key-section-1-reinforcement-cell-division-and-mitosiszip}$ 

https://soundcloud.com/somaieredayl/ssspsx-pad-plugin-pressure-mod-160-download
https://soundcloud.com/cunnypohlak8/buku-pendidikan-pancasila-kaelanpdf
https://soundcloud.com/moxkarwia/planet-cnc-usb-controller-crack
https://soundcloud.com/embenaree1989/download-revit-2015-full-crack-32bit
https://soundcloud.com/pemasdogblu1971/video-marketing-blaster-pro-cracked
https://soundcloud.com/shmbenizic/honestech-vhs-to-dvd-70-deluxe-download-cracked-iso-torrent
https://soundcloud.com/prestivalsimp1981/dragon-naturally-speaking-12-ita-torrent
https://soundcloud.com/vadimkiltar/pengantar-logika-by-b-arief-sidharta-pdf

Adobe Photoshop Lightroom is application to be used for the workflow and editing process. Lightroom is used for all your personal and professional image editing needs. There are a lot of functions in Lightroom which are very helpful in photo editing, local, batch, and it allows users to share the file. Lightroom is an amazing photo editing tool which often is used to process images for blog or website. In the latest version, photos alignment, auto-correct, restore perspective, blur and crop. Few other tools are available in Photoshop documents, like canvas size, crop and background-color. There is new feature enabling to change plugin such as Palette, Tools and Adjustment layer. The plugins features are available to be used by adding any plugin to the document. Moreover, Adobe Photoshop features are the most captivating features. This is a free and popular graphic design software. Photoshop allows designers to edit photos and make them look the way they want. It is the most downloaded and trusted software for editing images. In addition, by applying various filters, precise adjustments, and tools to the images, it makes them look more appealing. It is not a feature-rich piece of software but it is a fast and easy to use. Besides, it offers a variety of tools to create custom themes, create

drawings, and add illustrations. In those days, the Adobe Photoshop program was very not a big software program, but Photoshop abstracts into that now. The software is bought on the Adobe Creative Cloud, which can be accessed from multiple devices simultaneously. Additionally, the software comes with other tools, such as Adobe Lightroom, Adobe Kuler, and Adobe Illustrator.

http://lamu360.com/2023/01/02/photoshop-free-download-student-version-exclusive/

 $\frac{http://aakasharjuna.com/wp-content/uploads/2023/01/Photoshop-Cs6-Free-Download-For-Ubuntu-LINK.pdf}{NK.pdf}$ 

http://restauranteloise.com/adobe-photoshop-cs6-free-download-utorrent-mac-full/

 $\frac{https://kevinmccarthy.ca/download-photoshop-2022-keygen-for-lifetime-crack-for-pc-3264bit-2023/http://socialmedyam.com/?p=3650}{https://socialmedyam.com/?p=3650}$ 

 $\frac{https://achengula.com/wp-content/uploads/2023/01/Photoshop-2021-Version-2211-Torrent-Activation-Code-x3264-Hot-2022.pdf}{}$ 

http://thewayhometreatmentcenter.com/wp-content/uploads/2023/01/inddarv.pdf

https://www.ucstarawards.com/2023/01/02/brick-pattern-photoshop-download-free/

http://www.jniusgroup.com/?p=6928

https://someuae.com/wp-content/uploads/2023/01/caialea.pdf

https://blu-realestate.com/?p=198550

 $\frac{https://newenglandfilm.com/wp-content/uploads/2023/01/Photoshop-Free-Download-Shapes-BEST.pd}{f}$ 

 $\underline{https://www.enveth.gr/advert/download-free-adobe-photoshop-cc-2015-serial-number-full-torrent-up\ date-2022/$ 

https://deepmagicsoftware.com/adobe-photoshop-2021-version-22-1-1-serial-key-serial-key-pc-windows-latest-version-2022/

http://fotografiadeboda.net/photoshop-cs5-free-registration-code-64-bits-hot-2022/

https://hyenanewsbreak.com/photoshop-cs6-free-obtain-setup-install/

http://wohnzimmer-kassel-magazin.de/wp-content/uploads/narmafe.pdf

https://rincontarea.info/photoshop-lighting-effects-actions-free-download-new/

http://adomemorial.com/2023/01/02/adobe-photoshop-2022-version-23-with-licence-key-windows-2023/

https://dutasports.com/adobe-photoshop-2020-product-key-full-product-key-latest-release-2022/

https://sevillalocalmedia.com/wp-content/uploads/2023/01/zenforr.pdf

https://pxlmarket.com/wp-content/uploads/2023/01/3d-Text-Photoshop-Psd-Download-BETTER.pdf

http://mrproject.com.pl/advert/photoshop-8-software-free-download-better/

 $\frac{https://dorisclothing.com/photoshop-2021-version-22-4-2-download-free-torrent-64-bits-lifetime-patch-2022/$ 

https://www.barbiericonsulting.it/wp-content/uploads/2023/01/Adobe-Photoshop-CC-2015-Version-17-Product-Key-Full-PCWindows-2022.pdf

https://www.indiecongdr.it/wp-content/uploads/2023/01/akegar.pdf

 $\frac{\text{https://dorisclothing.com/photoshop-2022-version-23-download-free-lifetime-activation-code-2023/http://pi-brands.com/wp-content/uploads/2023/01/Photoshop-Ps-Download-For-Pc-Free-CRACKED.pdf$ 

https://mentoring4good.com/wp-content/uploads/2023/01/Download\_Adobe\_Photoshop\_2021\_Version 2242 Serial Key With Keygen Windows 2022.pdf

https://7hjbe5.a2cdn1.secureserver.net/wp-content/uploads/2023/01/Photoshop-Lighting-Effects-Filter-Download-VERIFIED.pdf?time=1672626651

https://entrelink.hk/political/adobe-photoshop-2021-version-22-3-1-full-version-with-activation-code-64-bits-2023/

http://socialmedyam.com/?p=3652

https://c-secure.fi/wp-content/uploads/2023/01/tommama.pdf

https://cpvehicles.com/wp-content/uploads/2023/01/Photoshop 2021 Version 223.pdf

https://bodhirajabs.com/wp-content/uploads/2023/01/Download-Photoshop-2022-Version-2301-With-

Key-Serial-Key-Windows-64-Bits-2022.pdf

 $\underline{https://mylegalbid.com/adobe-photoshop-2021-model-22-5-obtain-activation-code-with-keygen-lifetim}\\ e-activation-code-mac-win-x32-64-2022/$ 

https://thecluelesscoffee.com/wp-content/uploads/2023/01/janfra.pdf

https://marinagalleryfineart.com/10170/adobe-photoshop-editor-free-download-hot

 $\frac{https://dincampinginfo.dk/wp-content/uploads/2023/01/Photoshop-Editor-Free-Download-For-Windows-8-HOT.pdf$ 

Don't go to the path tool without analysing your layers. To do this you need to know how it works. In case you start it without knowing how it works it is often better to go to the path menu and reopen a previously modified layer when you are already familiar with the tools used. Use the pen tool to mark text. Here you can use the standard options or you can experiment to get an interesting result. For example, the type settings can be adjusted and the dashes can be removed. Use a gradient fill or adjust the contrast of the type layer. The process is creative and a true test of your patience. There are some specific features to mention in the "Equipment: Boba pencil + 5000 points pen varies" block. For this block, you should use the brush tool and create an outline for a solid typographic appearance. Boba pencil is a really great tool, and because it is very easy to remove the unwanted parts, it is perfect for these kind of effects. To make your image look like this, you first need to draw the outline and then erase everything else. This will make this piece much more realistic. All of the pressing issues for Canadian designers are taken care of in the latest updates to Adobe Photoshop on the Mac. Photoshop on the Mac now comes with a new Mac Best Practices window and a brand new UI. Other highlights include improved search, the ability to add up to 100 layers, smart object deactivation, and much more. Just in time for 2020, we're rolling out a brand new interface exclusively on the DCP. Developed in partnership with leading UI experts across Adobe, our design team has consistently iterated on the workflow and usability of both images and details in Photoshop. Our latest design focuses on a better understanding of tasks, a focus on information, and a richer user experience.